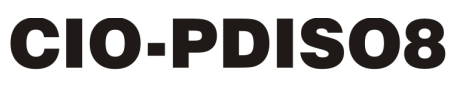

Isolated Input and Relay Output

# **User's Guide**

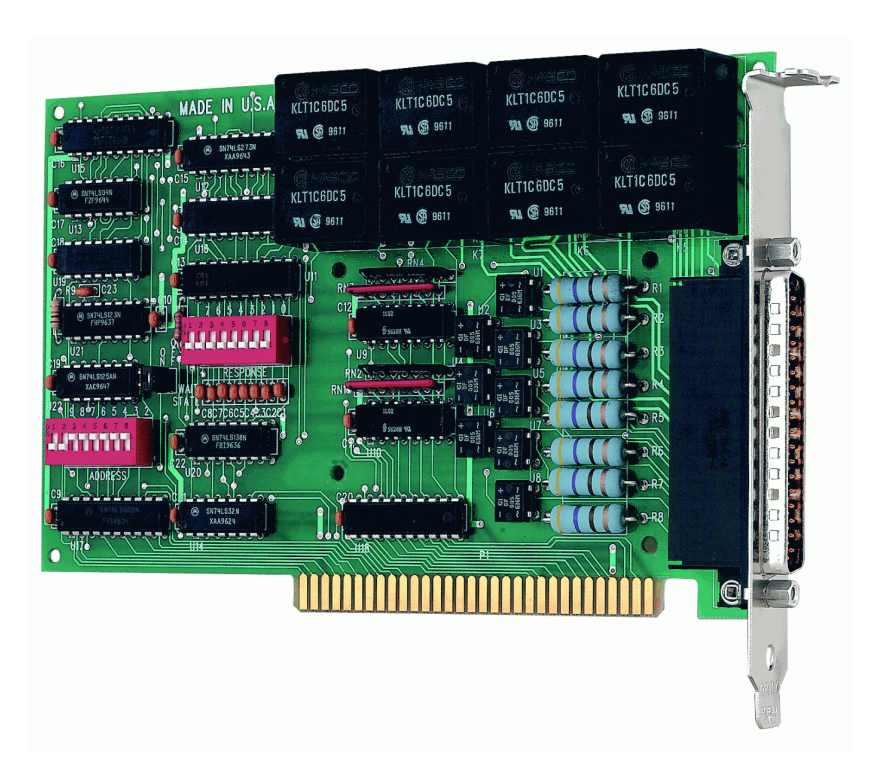

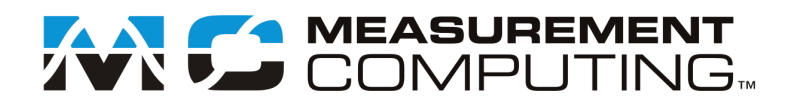

## **CIO-PDISO8**

**Isolated Input and Relay Output**

**User's Guide**

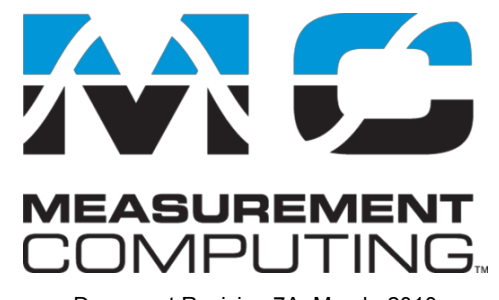

Document Revision 7A, March, 2010 © Copyright 2010, Measurement Computing Corporation

### **Trademark and Copyright Information**

Measurement Computing Corporation, InstaCal, Universal Library, and the Measurement Computing logo are either trademarks or registered trademarks of Measurement Computing Corporation. Refer to the Copyrights & Trademarks section on [mccdaq.com/legal](http://www.mccdaq.com/legal.aspx) for more information about Measurement Computing trademarks. Other product and company names mentioned herein are trademarks or trade names of their respective companies.

© 2010 Measurement Computing Corporation. All rights reserved. No part of this publication may be reproduced, stored in a retrieval system, or transmitted, in any form by any means, electronic, mechanical, by photocopying, recording, or otherwise without the prior written permission of Measurement Computing Corporation.

#### **Notice**

Measurement Computing Corporation does not authorize any Measurement Computing Corporation product for use in life support systems and/or devices without prior written consent from Measurement Computing Corporation. Life support devices/systems are devices or systems that, a) are intended for surgical implantation into the body, or b) support or sustain life and whose failure to perform can be reasonably expected to result in injury. Measurement Computing Corporation products are not designed with the components required, and are not subject to the testing required to ensure a level of reliability suitable for the treatment and diagnosis of people.

### **Table of Contents**

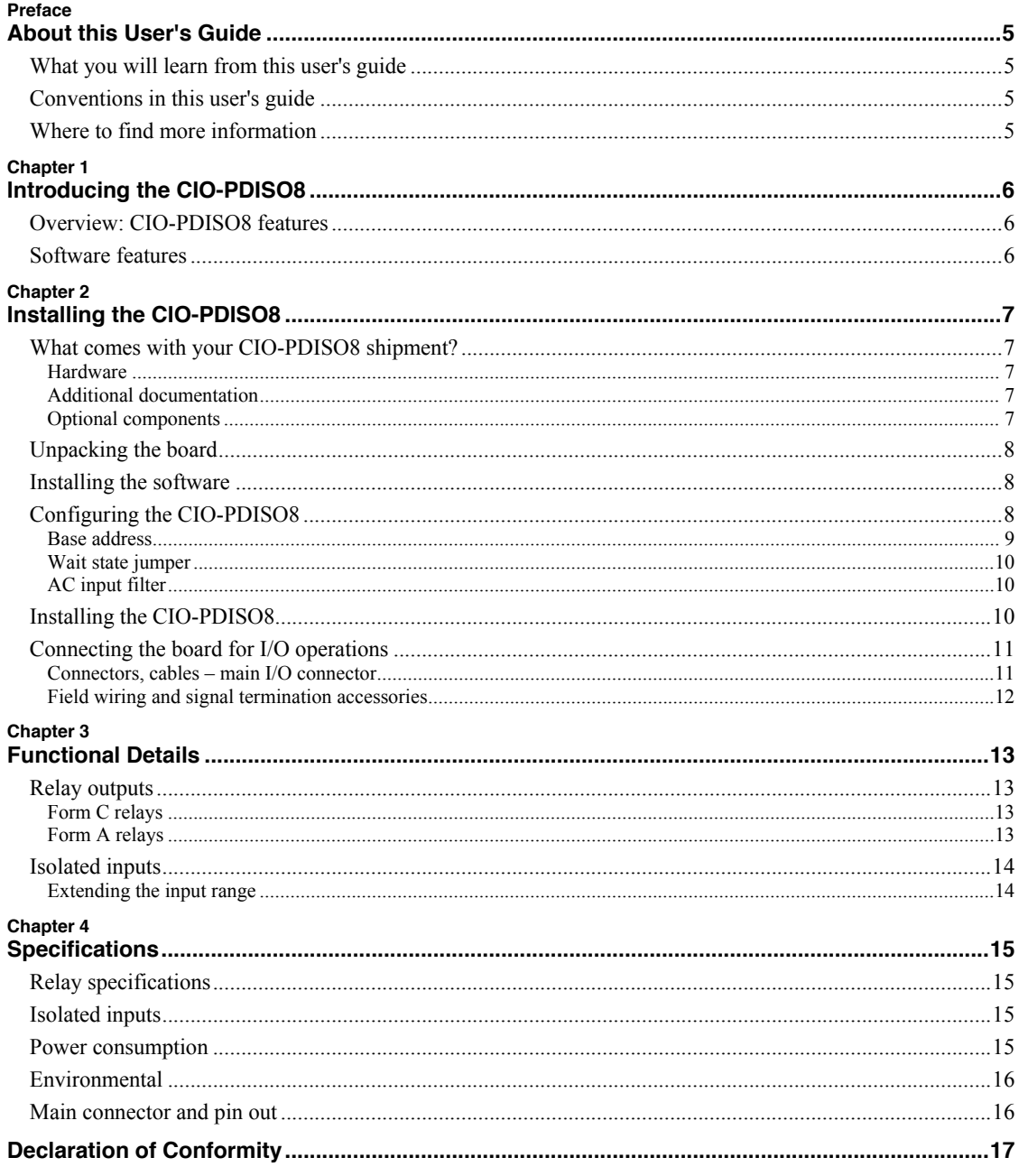

### **About this User's Guide**

### **What you will learn from this user's guide**

This user's guide explains how to install, configure, and use the CIO-PDISO8 so that you get the most out of its digital input and relay output features.

This user's guide also refers you to related documents available on our web site, and to technical support resources.

### **Conventions in this user's guide**

### **For more information on …**

Text presented in a box signifies additional information and helpful hints related to the subject matter you are reading.

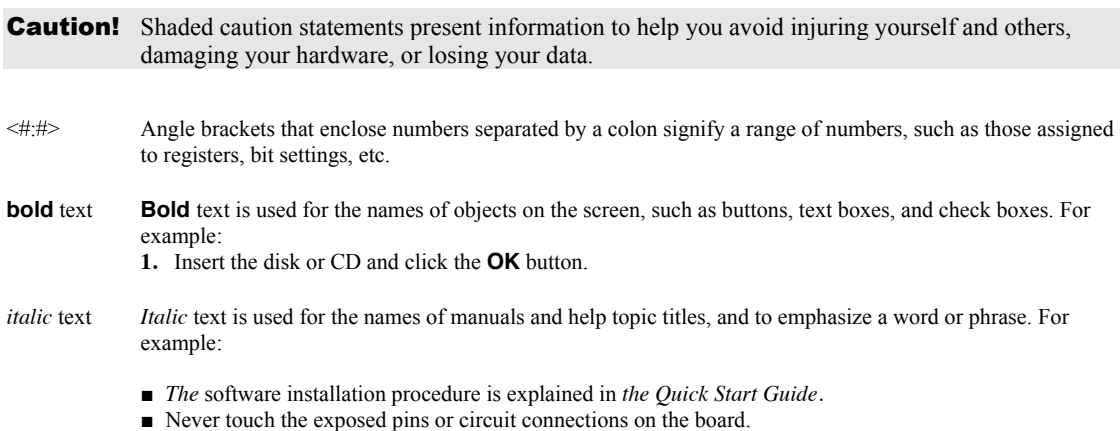

### **Where to find more information**

For additional information relevant to the operation of your hardware, refer to the *Documents* subdirectory where you installed the MCC DAQ software (C:\Program Files\Measurement Computing\DAQ by default), or search for your device on our website a[t www.mccdaq.com.](http://www.mccdaq.com/)

### **Introducing the CIO-PDISO8**

### **Overview: CIO-PDISO8 features**

The CIO-PDISO8 is an eight channel-isolated high voltage digital input and eight relay output interface board. You can use the CIO-PDISO8 for control and sensing applications where high voltages need to be sensed or controlled.

**Caution!** High voltages are present on the CIO-PDISO8 when you have connected high voltage inputs or outputs to the CIO-PDISO8 connector. Use extreme caution! Never handle the CIO-PDISO8 when signals are connected to the board through the connector. Never remove the protective plates from the CIO-PDISO8.

The eight inputs are optically-isolated (500 V) inputs that can be read back as a single byte. The inputs are not polarity sensitive, and may be driven by either AC (50 - 1000 Hz) or DC. Each input has a switchable low-pass filter with a time constant of 5 ms (200 Hz).

Outputs are from eight electromechanical relays. Five relays have FORM C connections, and three relays provide normally-open FORM A connections. The relays are controlled by writing to an 8-bit port. The relay control register can be read back from the same port.

#### **Signal conditioning installed**

The CIO-PDISO8 is a combination digital I/O board with signal conditioning installed. Most accessory boards provide signal conditioning or easy-to-access signal termination. The CIO-PDISO8 does not require additional signal conditioning.

**Caution!** We recommend NOT using screw terminal boards with the CIO-PDISO8. The CIO-PDISO8 is intended to sense and control high voltages. If you use a screw terminal board, you will expose yourself and others to those high voltage signals. We recommend that you construct a safe cable to carry your signals directly from your equipment to the CIO-PDISO8 connector.

### **Software features**

For information on the features of *Insta*Cal and the other software included with your CIO-PDISO8, refer to the *Quick Start Guide* that shipped with your device.

### **Installing the CIO-PDISO8**

### **What comes with your CIO-PDISO8 shipment?**

The following items are shipped with the CIO-PDISO8.

#### **Hardware**

 CIO-PDISO8 board. The CIO-PDISO8 is shipped with a protective plate covering some components. The board is shown here without the protective plate.

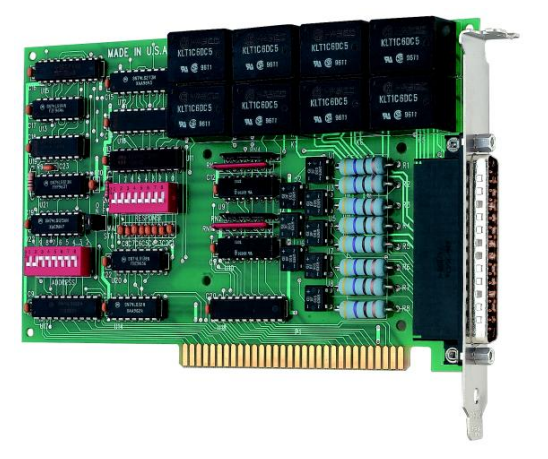

#### **Additional documentation**

For information on the features of *Insta*Cal and the other software included with your CIO-PDISO8, refer to the *Quick Start Guide* that shipped with your device. The *Quick Start Guide* is also available in PDF at www.mccdaq.com/PDFs/[manuals/DAQ-Software-Quick-Start.pd](http://www.mccdaq.com/PDFs/manuals/DAQ-Software-Quick-Start.pdf)f.

Chec[k www.mccdaq.com/download.htm](http://www.mccdaq.com/download.htm) for the latest software version.

### **Optional components**

C37FF-x cable

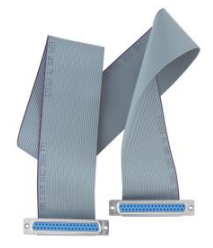

 Signal termination and conditioning accessories MCC provides signal termination products for use with the CIO-PDISO8. Refer to **Field wiring**, signal termination and conditioning on page 12 for a complete list of compatible accessory products.